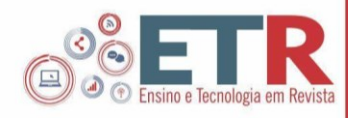

# **Jornal Freire News: uma experiência de produção de vídeo para a formação de professores de matemática**

#### **RESUMO**

#### **Mariane Isabele Possidônio da Silva**

marianeisabele@gmail.com orcid.org/0000-0001-5886- 5531

Universidade Estadual de<br>Ponta Grossa (UEPG), Ponta Grossa (UEPG), Programa de Pós-Graduação em Ensino de Ciências e **Matemática** (PPGECEM), Ponta Grossa, Paraná, Brasil.

#### **Gabriel da Silva Lima**

limagabrielpg@gmail.com orcid.org/0000-0001-8327- 9147

Universidade Estadual de<br>Ponta Grossa (UEPG), Grossa Programa de Pós-Graduação em Ensino de Ciências e<br>Educação Matemática Educação Matemática (PPGECEM), Ponta Grossa, Paraná, Brasil.

**Márcia Cristina Szulha Baranhuke**

marciabaranhuke@gmail.com orcid.org/0000-0002-3054- 715X

Universidade Estadual de Ponta Grossa (UEPG), Programa de Pós-Graduação em Ensino de Ciências e Educação Matemática (PPGECEM), Ponta Grossa, Paraná, Brasil.

**Priscila Kabbaz Alves da Costa** pkacosta@uepg.br

#### orcid.org/0000-0002-7504- 5292

Universidade Estadual de Grossa (UEPG), Departamento de Matemática, Ponta Grossa, Paraná, Brasil.

Página | 268

O uso de vídeos destinados ao ensino de matemática e a formação de professores não é uma novidade, entretanto, no contexto da pandemia, essas mídias digitais se tornaram habilidades essenciais para os professores. A presente pesquisa é de natureza qualitativa e visa apresentar o relato de experiência dos autores durante a criação e edição do vídeo educativo "Jornal Freire News", destinado à formação de professores de matemática, e fruto de uma atividade do mestrado que os autores participam. O artigo apresenta as etapas da criação e edição do vídeo, quanto aos aspectos técnicos e pedagógicos do conteúdo. Essa atividade foi de grande aprendizado para os participantes, pois permitiu o envolvimento com a organização, o planejamento, a gravação e a edição de um vídeo, explorando aspectos técnicos e pedagógicos.

**PALAVRAS-CHAVE:** Ensino de Matemática. Mídia Digital. Vídeo Educacional.

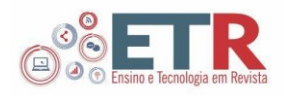

# **INTRODUÇÃO**

O avanço das Tecnologias Digitais (TD) tem facilitado o acesso à *softwares*, aplicativos, mídias sociais e digitais, incluindo o universo dos vídeos, que cada vez mais vem conquistando seu espaço. Anos atrás, para assistir um filme, o sujeito poderia se deslocar até uma videolocadora, ler as sinopses em cada embalagem, e, caso gostasse, poderia alugá-lo. Atualmente, através das plataformas de streaming, pagando uma mensalidade, é possível assistir uma imensa variação de filmes e séries, a uma distância de um clique.

As plataformas digitais de compartilhamento de vídeos, como o *Youtube*, *Kwai* e *TikTok*, ainda possibilitam de forma gratuita que os usuários interajam entre si, dentro de grupos que compactuam estilos semelhantes. Esse fenômeno é uma das características da Sociedade em Rede, da qual mantém a "[...] identidade como seu princípio organizacional", sendo a identidade o "[...] processo pelo qual o autor social se reconhece e constrói significado, principalmente com base em determinado âmbito cultural" (CASTELLS, 1998, p.52). Dessa forma, os vídeos aproximam os sujeitos a partir de suas características em comum, sejam elas o aprendizado de algo novo, a informação ou o entretenimento.

Segundo a Pesquisa Nacional por Amostra de Domicílios Contínua (IBGE, 2019), cerca de 94,6% dos estudantes que acessam a Internet tem como finalidade assistir a vídeos, incluindo programas, séries e filmes. Esta porcentagem é superior ao uso para receber mensagens de texto (93,6%). Dessa forma, os educadores estão cada vez mais se apropriando dessa cultura digital, e utilizando-a como recurso para levar o conhecimento até o aluno. A comunicação do conhecimento a partir do vídeo é tida por Moran (1995) como um meio inteligente para aproximar o conteúdo do aluno, pois o vídeo está ligado intrinsecamente a diversão, dessa forma, "[...] precisamos aproveitar essa expectativa positiva para atrair o aluno para os assuntos do nosso planejamento pedagógico" (MORAN, 1995).

Borba, Souto e Canedo Junior (2022) explicam que ao longo das décadas as tecnologias eletrônicas se aprimoraram e passaram a ser digitais, permitindo que essa forma de comunicação em massa fosse cada vez mais difundida, chegando ao ponto de os vídeos serem utilizados como forma de comunicação. A utilização dos vídeos pode apresentar vários benefícios, tais como o desenvolvimento do pensamento crítico, a promoção da expressão e da comunicação, o favorecimento de uma visão interdisciplinar, a integração de diferentes capacidades e inteligências e a valorização do trabalho em grupo (VARGAS; ROCHA; FREIRE, 2007), além, é claro, de promover um momento de descontração. Isso foi evidenciado na Base Nacional Comum para Formação de Professores da Educação Básica (BNC/Formação), que estabelece como uma das competências necessárias para o professor:

> compreender, utilizar e criar tecnologias digitais de informação e comunicação de forma crítica, significativa, reflexiva e ética nas diversas práticas docentes, como recurso pedagógico e como ferramenta de formação, para comunicar, acessar e disseminar informações, produzir conhecimentos, resolver problemas e potencializar as aprendizagens (BRASIL, 2019, p.11).

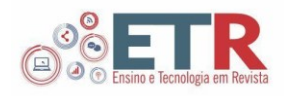

Dessa forma, o uso das tecnologias digitais, inclusive dos vídeos, possibilita o envolvimento inclusive dos professores de matemática em formação inicial e continuada, pois interage elementos do conteúdo matemático com uma metodologia rica em possibilidades. No mês de março de 2020, em razão da pandemia de coronavírus (COVID-19), as escolas foram fechadas e as aulas passaram a ser intermediadas através das tecnologias digitais, aspecto que evidenciou a necessidade de um olhar especial sobre essa mídia.

Borba, Souto e Canedo Junior (2022) em seu livro apontam que os vídeos já se faziam no contexto escolar, mas tomaram maiores proporções nesse ambiente a partir da pandemia de COVID-19, tornando-se um meio de produção de conhecimento. Isso permitiu que diversas pessoas se tornassem autores e/ou atores de seus vídeos e/ou *lives* nos quais interagiam não com o conhecimento, mas com professores, alunos e com o público em geral.

Isso aconteceu em todos os níveis de ensino, um exemplo disso foi a proposta de produção de um vídeo educacional como instrumento avaliativo da disciplina de Introdução a Epistemologia e Didática das Ciências, que faz parte do Programa de Pós-Graduação de Ensino de Ciências e Educação Matemática (PPGECEM) da Universidade Estadual de Ponta Grossa (UEPG). A partir da proposta da disciplina, foi criado um vídeo, com uma atividade realizada pelos autores antes da pandemia, denominado "Oficina da Tabuada", e que foi analisada a partir da teoria da Transposição Didática de Yves Chevallard.

Dessa forma, este artigo tem como objetivo identificar o processo de criação e edição de um vídeo produzido para o contexto da formação inicial de professores de Matemática, no que se refere aos aspectos técnicos e pedagógicos durante o processo. A seguir, será apresentado o embasamento teórico, o caminho do roteiro até a edição e as discussões emergentes relacionadas à Educação Matemática.

# **FUNDAMENTAÇÃO TEÓRICA**

O homem revolucionou quando dominou a arte da produção audiovisual. Segundo Moran (1995, p.01) "[...] o vídeo parte do concreto, do visível, do imediato, próximo, que toca todos os sentidos mexe com o corpo, com a pele, nos toca e 'tocamos' os outros, estão ao nosso alcance através dos recortes visuais, do close, do som estéreo envolvente". Ou seja, o vídeo tem potencial para despertar nossos sentidos, e através dele é possível viajar para diferentes lugares, ambientes reais ou imaginários e assim se aventurar visualizando paisagens, efeitos, ouvindo sons, que evocam diferentes sensações e sentimentos. Por exemplo, é comum ver uma pessoa chorando ao assistir um filme com uma cena triste, ou alguém rindo, ao assistir uma cena feliz. Moran (1995, p.29) reforça que "[...] a sua retórica (narrativa audiovisual) conseguiu encontrar fórmulas que se adaptam perfeitamente à sensibilidade do homem contemporâneo".

Para além do entretenimento, os vídeos também são utilizados como veículos de informação e comunicação de notícias, ideias e conhecimentos. De maneira análoga, os vídeos podem servir de recursos importantes no âmbito da educação (VARGAS; ROCHA; FREIRE, 2007), pois desenvolvem diferentes competências e habilidades.

Para Moran (1995) há um paralelo entre a televisão e o vídeo educativo, pois, a primeira opção normalmente está ligada ao entretenimento, e como ambas são

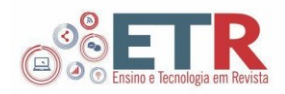

visualmente semelhantes, é possível gerar uma expectativa positiva por parte dos alunos. Nesse sentido, baseado no período histórico que estamos vivendo, é possível perceber uma maior demanda por mídias ligadas à plataforma de streaming, bem como a ascensão dos vídeos curtos, popularizado nas plataformas de mídias sociais. Assim, mais do que nunca, utilizar vídeos como recursos pedagógicos pode ser de grande contribuição, pois realiza uma aproximação entre a realidade do aluno e o conteúdo.

> Ademais, as *lives* e os vídeos digitais incluem recursos como imagens em movimento, filmagens, gestos, expressões faciais, efeitos sonoros, figurinos, música, dentre outros que se combinam à simbologia matemática no sentido de explorar possibilidades audiovisuais que dificilmente seriam possíveis com outras mídias, como o lápis e o papel, ou mesmo a tela de um *software*. (BORBA; SOUTO; CANEDO JUNIOR, 2022, p.38).

A Base Nacional Comum Curricular (BNCC) coloca como uma das competências gerais o dever de

> [...] utilizar diferentes linguagens - verbal (oral ou visual-motora, como Libras, e escrita), corporal, visual, sonora e digital -, bem como conhecimentos das linguagens artística, matemática e científica, para de expressar e partilhar informações, experiências, ideias e sentimentos (BRASIL, 2018, p.9).

Conforme Vargas, Rocha e Freire (2007), a utilização da linguagem audiovisual pode gerar diversos benefícios educacionais, tais como o desenvolvimento do pensamento crítico, a promoção da expressão e da comunicação, o favorecimento de uma visão interdisciplinar, a integração de diferentes capacidades e inteligências e a valorização do trabalho em grupo.

Entretanto, ainda há muitos casos nos quais a utilização de vídeos em sala de aula é apresentada como mero entretenimento, deixando de lado o aspecto pedagógico desse recurso. Sobre isso, Moran (1995) afirma que há diversos usos inadequados do vídeo em sala de aula, por exemplo, quando é utilizado como 'tapa bucaraco', ou aqueles em que não há nenhuma ligação com a aula, ou mesmo discussão sobre a mídia. Outro uso inadequado alertado por Moran (1995) é quando o professor se empolga e usa exageradamente o vídeo como recurso, ao que, vale reforçar, esse recurso não resolve todos os problemas da educação. Os vídeos e a sua produção no contexto da sala de aula, conforme Borba, Souto e Canedo Junior (2022) quando tem um enfoque pedagógico, pode vir a transformar o ensino de Matemática. Uma vez que pode transpor a sala de aula, para além do contexto escolar e acadêmico, permitindo que outras pessoas além do professor e do aluno sejam envolvidas.

Em relação os vídeos para o ensino de matemática, Souza e Oliveira (2021, p.272) afirmam que:

> As características de multimodalidade do vídeo podem estimular os estudantes a enxergarem a matemática 'com outros olhos' e produzirem conhecimento matemático ao elaborarem um roteiro, atuarem, editarem ou, até mesmo, refletirem e discutirem sobre um vídeo produzido por outros.

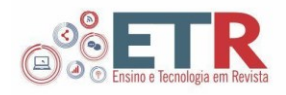

Ou seja, além da utilização de vídeos como conteúdo educativos, é possível inserir a criação e edição de vídeos como ferramenta de produção e avaliação. Esses usos também são abordados por Moran (1995, p.31), onde diz que

> [...] os alunos podem ser incentivados a produzir dentro de uma determinada matéria ou dentro de um determinado trabalho interdisciplinar. E também produzir programas informativos, feitos por eles mesmos.

Assim, um leque de novas possibilidades surge, pois, uma mesma metodologia pode ser utilizada de diversas formas, e então temos a expansão das práticas de produção de vídeos voltados ao contexto do ensino de Matemática (BORBA; SOUTO; CANEDO JUNIOR, 2022)

Em relação ao ensino e a educação matemática, relembramos que em março de 2020, dado o avanço do vírus SARS-COV2, popularmente conhecido como coronavírus (COVID-19), foi decretado o isolamento social, e com isso o fechamento das escolas por tempo indeterminado. Como medida provisória para que a educação continuasse andando, foi desenvolvido o Ensino Remoto Emergencial (ERE), com aulas a partir da televisão ou de reuniões online. O professor se viu diante de um desafio, onde precisou aprender, muitas vezes na prática, a gravação e edição de vídeos. Souza e Oliveira (2021, p. 272) abordam sobre o potencial pedagógico dos vídeos para a formação do professor

> [...] seja por meio das gravações de aulas que permitam análises e mudanças da prática docente, seja por meio da produção de vídeos e/ou da elaboração de atividades e roteiros com vídeos, o que os transforma em designers de materiais didáticos, possibilitando um repensar de suas práticas.

Dessa forma, a utilização e elaboração de vídeo apresenta benefícios também ao professor. Baseado na taxonomia de Bloom, que apresenta uma pirâmide de objetivos educacionais, Santos (2015) desenvolveu uma taxonomia de vídeos para o ensino de matemática, evidenciando aspectos técnicos e pedagógicos do uso dos vídeos em sala de aula. Quanto aos aspectos técnicos estão a qualidade da imagem, a qualidade do áudio, a narração, a organização, a forma de disponibilização, a acessibilidade e o tempo de duração. Esses aspectos são importantes para que o produto final não tire o foco do conteúdo, pelo contrário, sirva para evidenciá-lo.

Quanto aos aspectos pedagógicos do conteúdo estão a apresentação do objetivo, a revisão de conteúdo anterior, a apresentação de um novo conteúdo de matemática, exemplos, regras e métodos, representações e os exercícios. Embora essa taxonomia seja específica para matemática, acreditamos que pode ser transposta para diferentes áreas. Esses tópicos também podem servir como instrumento de avaliação, dos alunos, do professor ou do processo (MORAN, 1995).

Existem diversos formatos de vídeos para a transposição do conteúdo, por exemplo, vídeos informativos, *videocast*, apresentação de slides, reportagem, documentário, investigação, roda de conversas, entre outras possibilidades. Uma delas, que julgamos ser um formato rico em informação, é o telejornal, por ser facilmente moldável a depender da notícia ou do tema. Sobre esse formato, Moran

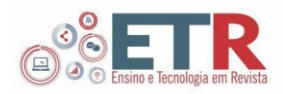

(1995) acrescenta algumas questões que podem servir de análise antes e depois da produção, tais como: que notícias, técnicas e interpretações chamaram mais a sua atenção? Em quais pontos você discorda? Qual o enfoque? Qual a opinião do jornal? O que eu mudaria nesse telejornal? Dessa forma, é possível que antes da criação, essas respostas auxiliem na produção do conteúdo, e, após a produção, refletir sobre o processo e melhorias para as próximas criações.

# **METODOLOGIA**

No 2º semestre de 2021, durante a disciplina de Introdução a Epistemologia e Didática das Ciências, que faz parte do Programa de Pós-Graduação de Ensino de Ciências e Educação Matemática (PPGECEM) da Universidade Estadual de Ponta Grossa (UEPG), foi proposta uma atividade em grupos, que deveriam elaborar um vídeo destinado a formação de professores, e que apresentasse um relato de experiência, envolvendo diferentes linguagens visuais. Quanto à experiência, optou-se por uma atividade chamada "Oficina da Tabuada", que foi realizada presencialmente antes da pandemia de Covid-19.

O presente trabalho é de natureza qualitativa, e se caracteriza como um relato de experiência, que apresenta reflexões sobre uma prática desenvolvida durante uma disciplina do mestrado, do programa de Pós-Graduação que os autores participam. Optou-se pelo estudo de caso, pois permite o estudo profundo de um objeto, sendo os instrumentos de coleta de dados a narrativa dos autores (GIL, 2002).

A coleta de dados ocorreu por meio dos rascunhos e do roteiro oficial do vídeo, bem como do próprio vídeo. A análise dos dados pautou-se em Vargas, Rocha e Freire (2007), que nos permitiram compreender o processo de construção de vídeo subdividindo-o em três momentos: pré-produção, produção e pósprodução. Aliado a isso, será observado os aspectos técnicos de produção e os aspectos pedagógicos abordados sobre o ensino de Matemática. A escolha desse vídeo para a análise se deu devido ao fato de os autores o terem produzido. O vídeo educativo "Jornal Freire News: Diálogo entre a Transposição Didática e a Oficina da Tabuada", destinado à formação inicial de professores de Matemática, conta com 9 minutos e 44 segundos, e foi disponibilizado no canal "Interart interação entre arte, ciências e educação".

### **JORNAL FREIRE NEWS: UMA ANÁLISE DO ROTEIRO A EDIÇÃO**

O processo criativo para a elaboração do roteiro foi iniciado durante uma reunião virtual com os autores, seguindo o modelo de *brainstorming*, onde todos têm a oportunidade de semear ideias e o produto se constitui na reunião do denominador em comum. Desde o primeiro rascunho até a publicação do vídeo foram três semanas, dividindo o tempo da seguinte forma: uma semana para elaboração do roteiro, uma semana para gravação e uma semana para edição. A seguir, conforme Vargas, Rocha e Freire (2007), apresentamos aspectos relativos à pré-produção, produção e pós-produção do vídeo.

#### Pré-Produção

Conforme Vargas, Rocha e Freire (2007, p. 03), esta etapa "[...] consiste na preparação, planejamento e projeto do vídeo a ser produzido", para os autores, é nessa etapa que se desenvolvem elementos como: a sinopse, o argumento, o

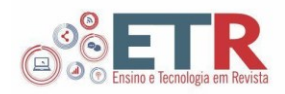

roteiro e o s*toryboard*, que é uma representação das cenas do roteiro. Nesse mesmo viés, e seguindo o roteiro instruído pelas professoras da disciplina, e que foi apresentado na metodologia, a equipe definiu o tema do vídeo; apresentar a oficina da tabuada e analisar elementos dessa prática, sendo que a construção do vídeo se pautava no formato jornalístico, especificamente inspirado em programas como Jornal Nacional (Rede Globo), Telecurso 2000 (TV Cultura) e Telecurso TEC (TV Cultura).

O nome do jornal escolhido pela equipe foi "Freire News", a Paulo Freire, educador e patrono da educação brasileira, que é uma das inspirações dos autores, e que inclusive recebe uma homenagem no último quadro do jornal. Além disso, o nome do jornal produz sonoramente alusão ao termo *fake news*, termo em inglês para "notícias falsas", e que se popularizou mais recentemente devido ao uso das tecnologias digitais como mecanismo de propagação de informações falsas, principalmente no âmbito político. O grupo definiu uma divisão de elenco, no qual o programa contou com duas apresentadoras, que se encarregaram de apresentar os quadros e conduzir a entrevista. A entrevista trazia o relato da experiência de uma professora de matemática durante a aplicação da oficina. Além disso, o programa contou com um repórter que apresentou conteúdos informativos e curiosidades sobre a temática.

A fim de construir um roteiro a equipe analisou a organização de um jornal televisivo, que resultou na Tabela 1 apresentada abaixo;

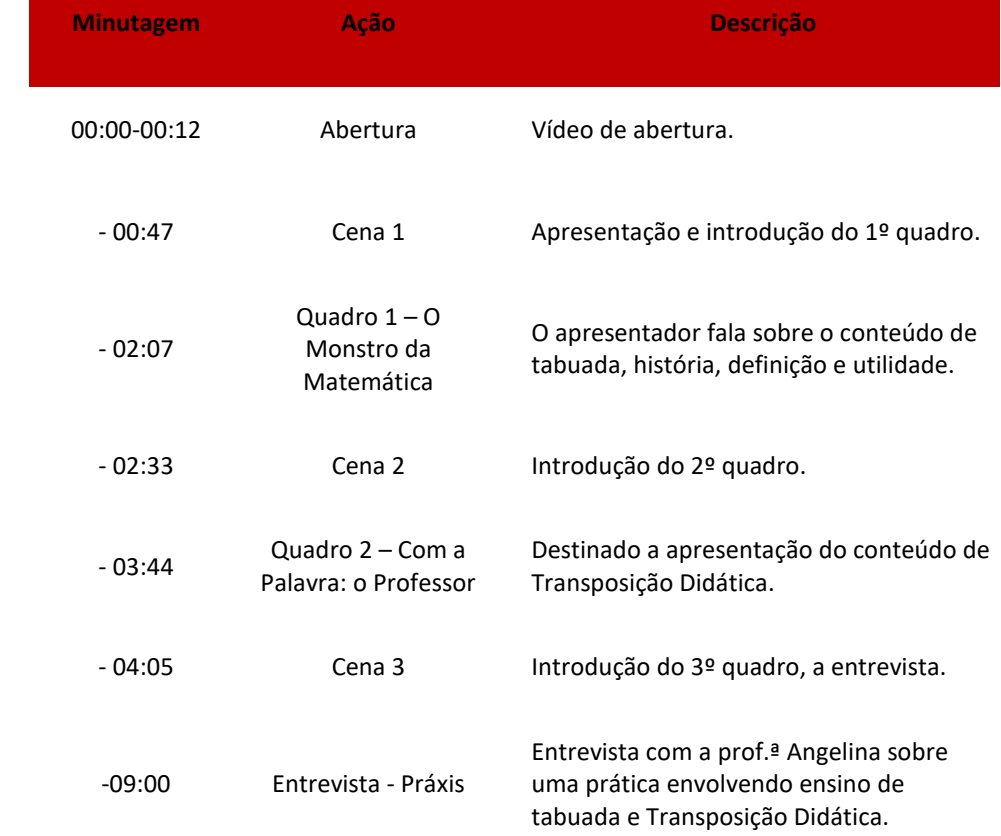

# **Tabela 1** - Descrição das etapas do vídeo

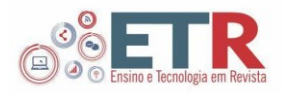

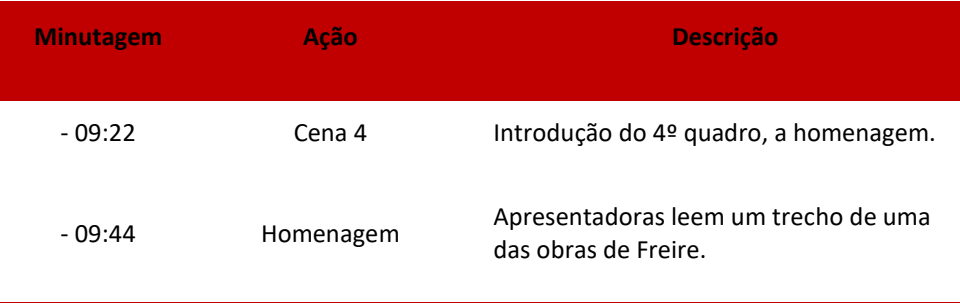

**Fonte:** Elaborado pelos autores (2022)

Durante a roteirização, os papéis foram sendo distribuídos, com base na personalidade individual de cada integrante do grupo. Em razão da pandemia, o grupo não conseguiu se reunir para a gravação das cenas, dessa forma, algumas medidas foram tomadas a fim de evitar que o audiovisual fosse muito distinto. As técnicas de produção serão apresentadas a seguir.

# Produção

Na etapa de produção são "[...] feitas as filmagens das cenas que compõem o vídeo. As filmagens são realizadas em tomadas, isto é, intervalos de tempo entre o início e o término de cada gravação" (VARGAS; ROCHA; FREIRE, 2007, p.3). Em razão da pandemia, o grupo decidiu que cada um dos membros iria gravar em sua própria casa, e com o recurso de edição as imagens seriam agrupadas ao final do processo, garantindo a sensação de simultaneidade. Antes de iniciar as gravações, tomou-se alguns cuidados, como: para a qualidade da imagem, filmar durante o dia em um local bem iluminado, e para a qualidade do som, gravar em um ambiente fechado e sem ruído.

Quanto às ferramentas técnicas de gravação, foi utilizado a câmera de *smartphones*, em posição horizontal. As apresentadoras utilizam *slides* em um *notebook*, para auxiliar na organização, e simular um teleprompter. As imagens de fundo foram colocadas na edição, dessa forma, a equipe improvisou com um pano de fundo azul, pois é uma das cores características do efeito *Chroma key*, uma técnica bastante conhecida onde há uma sobreposição de imagens, a partir do anulamento de uma cor, nesse caso, o azul. Vale ressaltar que, quando se escolhe uma cor para o efeito, a mesma não deve ser identificada no vestuário ou nos acessórios, pois isso permitiria que esse elemento também considerasse o efeito. Abaixo verificamos um exemplo da aplicação da técnica.

**Figura 1** - Exemplo de aplicação do efeito *Chroma Key* (imagem da gravação à esquerda e imagem da gravação após edição, à direita)

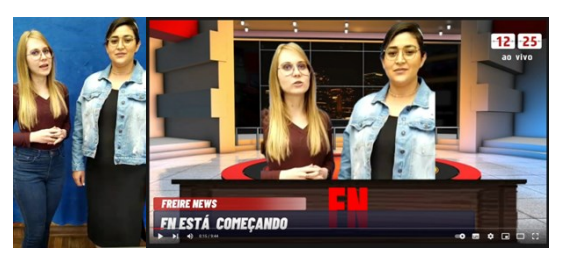

**Fonte:** elaborado pelos autores (2022).

A proposta sugeria múltiplas linguagens, então, o grupo decidiu por utilizar para a cena das apresentadoras e entrevista uma gravação, e fundo em *chroma* 

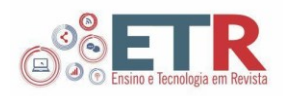

*key* com uma imagem estática, e em determinados momentos a inserção de imagens, quando a professora estivesse falando dos jogos, para exemplificar as falas. No quadro "O Monstro da Matemática" foi utilizado a mesma técnica, entretanto optou-se por uma animação em fundo, apresentando principalmente a paisagem da Grécia, remetendo às origens da matemática, além da inserção de elementos simbólicos como números e tabuadas. Já no quadro "Com a palavra: o professor", utilizou-se principalmente o áudio, baseado na ideia de um podcast, mas que apresentasse imagens e vídeos de fundo, sem a presença da imagem de um apresentador. Por fim, no quadro de homenagens, as entrevistadoras leem as palavras com imagens do homenageado ao fundo.

As gravações aconteceram dentro de uma semana após a reunião da equipe, as apresentadoras se reuniram para gravar em um mesmo local, a iluminação estava adequada, mas haviam alguns ruídos, que perduraram mesmo após edição. O repórter gravou dentro de sua residência, mesmo assim, o som ficou baixo e a imagem pouco iluminada. Quanto ao som, foi possível aumentar na edição, mas a iluminação manteve-se como na gravação. A gravação da entrevistada apresentou som e iluminação adequados, porém com diversos intervalos entre as falas. Todos os vídeos foram recortados na edição, para diminuir a duração e adequá-los à proposta. Ambos os integrantes do grupo precisaram gravar uma primeira vez, como tentativa e regravar como produto final.

Ao final das gravações, os arquivos foram compartilhados com os demais membros do grupo, para aprovação, e início das edições.

## Pós-Produção

Nesta última etapa realiza-se a finalização do vídeo, onde as cenas são retomadas e organizadas para compor o produto final (VARGAS; ROCHA; FREIRE, 2007). Inicialmente, a equipe preocupou-se em corrigir os problemas referente a imagem e som, adequando sempre que necessário. Outro fator que incidiu preocupação entre o grupo foi o tempo, pois a programação da minutagem no roteiro foi extrapolada durante a gravação, o que obrigou que fosse realizado uma seleção minuciosa e exclusão de alguns trechos. Finalizada a edição das cenas principais, iniciou-se a elaboração do produto final.

As ferramentas utilizadas para a edição foram um *smartphone* e um tablet, ambos com acesso à Internet. Os *softwares* e aplicativos utilizados ao longo do percurso de edição serão descritos abaixo.

*CapCut:* é um aplicativo para edição de vídeo, disponível gratuitamente nas lojas de aplicativos para dispositivos móveis. Popularizou-se por ser uma ferramenta intuitiva e conhecida na edição de vídeos para o *TikTok*. Entre tantas funções disponíveis, aquelas que utilizamos foram a edição de imagem, vídeo, som, vetores, transição entre os quadros e *chroma key*.

*Canva:* é um aplicativo e *software* de edição de imagem disponível na *web* e na loja de aplicativos. Apresenta recursos básicos gratuitos, e recursos avançados básicos, entretanto, para uma edição básica, não profissional, a ferramenta é eficiente, além de apresentar tutoriais e um *layout* simples.

*Google Imagens:* é um dos múltiplos serviços do *Google*, e que apresenta um acervo com inúmeras imagens sobre diversos assuntos. Geralmente pode ser acessado por qualquer dispositivo que acesse a Internet. Nem todas as imagens

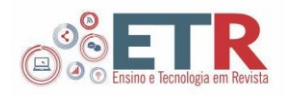

são de domínio público, por isso, antes de utilizá-las, o procedimento correto é visitar o site que abriga a imagem e verificar.

*Youtube:* é um aplicativo e *software*, disponível para acesso gratuito. Caracteriza-se como uma mídia social, onde é possível publicar vídeos, e interagir com curtidas, comentários e inscrições. Apresenta um banco de dados de músicas e efeitos sonoros disponíveis para serem utilizados gratuitamente. Alguns canais de criação de vídeo e som permitem que usuários baixem e utilizem o conteúdo, desde que em algum momento deem os devidos créditos.

Para as vinhetas e abertura do programa foram utilizadas imagens e vídeos disponíveis na *web*, bem como os recursos do *CapCut* para realizar as transições e o título do quadro. Para ambientar o cenário de um jornal, foi utilizado um fundo fictício de uma sala grande vazia, com uma figura de uma mesa, representando a bancada, e com efeito de texto foi criado a logo do jornal, as manchetes e o horário, característico de um jornal televisivo. Durante o vídeo, foi colocado um fundo musical proporcional a cena, por exemplo; instrumental, para as apresentadoras e músicas infantis na entrevista. No quadro de homenagem a imagem das apresentadoras foram diminuídas, para enfatizar as imagens do homenageado. Abaixo, apresentamos a *thumbnail*, ou capa do vídeo, e algumas cenas, já com os efeitos supracitados.

**Figura 2** - *Thumbnail* do vídeo

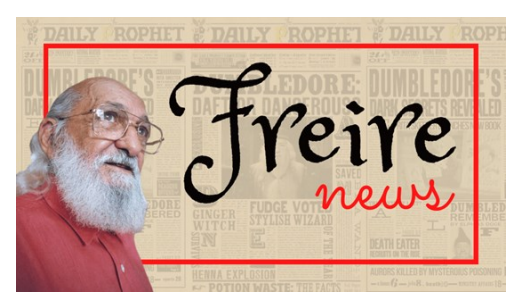

**Fonte:** elaborado pelos autores (2022).

**Figura 3** - Quadros: O monstro da Matemática à esquerda e Entrevista à direita

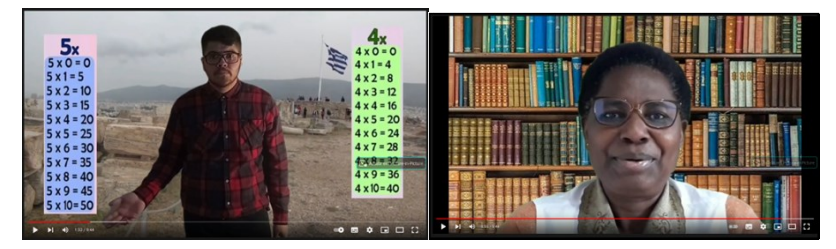

**Fonte:** elaborado pelos autores (2022).

Ao final da edição, o vídeo ficou com 09 minutos e 44 segundos e foi submetido para a avaliação das professoras e compartilhamento com a turma de mestrado. O vídeo foi elogiado principalmente por apresentar uma ideia diferente, com a criação de um jornal. Além disso, na aula foram discutidos o conteúdo e a oficina. Na sequência, as professoras postaram o vídeo no *YouTube*, no canal de uma das professoras, entretanto, em modo privado para proteger o direito de imagem de todos os alunos da turma.

# **ANÁLISE E DISCUSSÃO DOS RESULTADOS**

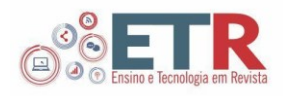

A análise do vídeo e a discussão dos resultados será apresentada conforme a taxonomia de vídeos de Santos (2015), onde a autora subdivide em aspectos técnicos e aspectos pedagógicos do conteúdo.

## Quanto ao aspecto técnico

A criação de vídeos envolve, necessariamente, ferramentas tecnológicas de apoio. Além disso, é necessário que o usuário compreenda minimamente como utilizar essas ferramentas, tanto o *hardware* (computador, filmadora, *smartphone*) como o software (aplicativos de edição de imagem e som). Para Vargas, Rocha e Freire (2007, p .03) "uma ferramenta de suporte à produção de vídeos com finalidades educacionais deve, além de apoiar a produção de vídeos propriamente dito, prover recursos que favoreçam o entendimento e o aprendizado de todo o processo envolvido". Dessa forma, cabe aos professores orientar os alunos para ferramentas e tutoriais potencialmente úteis para esse processo, bem como a discussão com os colegas para ampliar o leque de possibilidades. Para este trabalho, não houveram sugestões ou restrições quanto ao roteiro ou as ferramentas, dessa forma, o grupo decidiu escolher aquilo que fazia sentido dentro da proposta, aproveitando as habilidades individuais de cada membro do grupo.

O formato escolhido foi o de telejornal, conforme Moran (1995), a partir desse formato é possível refletir sobre algumas questões importantes, que vão desde "como eu me informo" até "o que eu concordo ou discordo". Embora a plenária em sala de aula focou nos aspectos pedagógicos do conteúdo, alguns alunos do curso de mestrado teceram comentários sobre o aspecto do formato, dado sua singularidade dentro do produto final, bem como por apresentar o conteúdo de uma maneira informativa séria, mas ao mesmo tempo despertar a curiosidade sobre os quadros e demais elementos.

A qualidade da imagem e som foi suficiente para conseguir desenvolver a narrativa, entretanto, o hardware utilizado apresentava limitações, embora não tenham ficado evidentes no produto final. Entretanto, conforme Moran (1995) e Vargas, Rocha e Freire (2007), os problemas estéticos podem ser utilizados como elemento de discussão sobre como evitar tais problemas em próximas criações. Quanto a organização e roteirização, embora guiados pela sequência de passos propostos por Vargas, Rocha e Freire (2007), o processo criativo não aconteceu linearmente, de modo que as introduções dos quadros, alguns efeitos e músicas de fundo foram sendo delimitados antes da conclusão do roteiro.

Santos (2015, p. 73) aborda ainda sobre a acessibilidade, que segundo a autora "constitui da disposição de legendas para o público específico com algumas necessidades especiais". Esse aspecto não foi considerado neste trabalho, pois o público final seriam os professores e colegas do mestrado, e nenhum apresentava deficiências visuais ou auditivas. Entretanto, um grupo de colegas legendou o vídeo da sua equipe, e esse fato foi elogiado e discutido na plenária, deixando evidente que não se deve esquecer desse aspecto. Por fim, quanto ao tempo de vídeo, foi seguido a delimitação da proposta, isto é, no máximo 10 minutos. A depender dos objetivos e da finalidade, o tempo pode variar. Nesse caso, acreditamos que se houvesse mais tempo disponível, poderiam ser exploradas mais questões quanto ao conteúdo.

#### Quanto ao aspecto pedagógico do conteúdo

A criação de vídeos educativos deve, obrigatoriamente, apresentar uma finalidade no sentido educacional. Segundo Moran (1995) o vídeo pode mostrar o

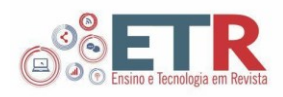

conteúdo "de forma direta", quando informa sobre um tema específico orientando a sua interpretação. De forma indireta, quando mostra um tema, permitindo abordagens múltiplas, interdisciplinares". Nesse caso, a produção apresenta o conteúdo de maneira direta, inclusive já nos primeiros segundos, uma das apresentadoras diz "o tema de hoje é a tabuada". Acreditamos que, dado o modelo de telejornal, foi importante deixar claro o tema desde o início, pois, assim a organização dos quadros faria mais sentido, além disso, conforme Santos (2015, p. 74), é necessário deixar claro os objetivos da utilização dessa mídia, ou seja, "aquilo que o vídeo pretende apresentar como um todo".

A revisão de conteúdo, conforme Santos (2015), se caracteriza como um resgate do conteúdo que já foi estudado, sendo ela uma peça fundamental para o aprendizado de um conteúdo novo. No caso do vídeo analisado, não há um conteúdo novo a ser ensinado, já que o público alvo são professores de matemática, que já conhecem a tabuada, e conhecem, mesmo que indiretamente, a transposição didática. Entretanto, ambos conteúdos são abordados em seus aspectos elementares. No quadro "O monstro da matemática", é feita uma retomada histórica do tema, a apresentação da tabuada em sua forma clássica e algumas utilizações. No quadro "Com a palavra, o professor" é feito uma revisão geral sobre o que é a transposição didática e como aplicá-la em sala de aula.

Dessa forma, é possível assumir que houve revisão dos conteúdos anteriores. Esse mesmo aspecto caracteriza a base para a apresentação do conteúdo específico, pois a partir dele, os professores podem assimilar melhor as experiências relatadas no quadro de entrevista "Práxis", onde é apresentado a dinâmica proposta e a relação com a transposição didática.

### **CONSIDERAÇÕES FINAIS**

Segundo Moran (1995, p. 28) "[...] o vídeo é sensorial, visual, linguagem falada, linguagem musical e escrita. Linguagens que interagem superpostas, interligadas, somadas, não separadas. Daí a sua força". É essa mistura de linguagens que torna o vídeo rico em um contexto educacional, permitindo que as pessoas se comuniquem e expressem suas ideias de forma criativa (BORBA; SOUTO; CANEDO JUNIOR, 2022). Dessa forma, para o vídeo em questão utilizou-se diferentes linguagens audiovisuais, para compor um cenário plural e chamativo. Além disso, o processo de criação envolve diferentes competências e habilidades, essenciais à prática docente. Nesse sentido, a realização deste trabalho exigiu a organização do grupo para a realização do planejamento e aplicação das ideias.

Os integrantes do grupo encontraram alguns desafios, principalmente por ser uma novidade, visto que pouco se abordou sobre essa mídia na graduação. Uma das primeiras dificuldades foi a adaptação da narrativa para as tecnologias disponíveis, pois em todos os processos foram utilizadas ferramentas pessoais. Além disso, todos os autores precisaram se envolver, buscar exemplos e realizar diversas tentativas até encontrar um modelo que englobasse todos os aspectos que deveriam ser discutidos. A atuação no vídeo foi outro ponto de dificuldade, pois a gravação e os erros exigem tempo e repetidas tentativas.

Enquanto professores em formação, os resultados foram significativos, do ponto de vista técnico, desenvolvendo novas competências e habilidades, e do ponto de vista pedagógico de conteúdo, se apropriando cada vez mais dos conteúdos e da utilização destes em sala de aula.

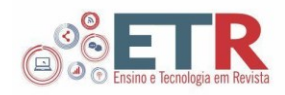

# **Jornal Freire News: an experience in video production for the training of mathematics teachers**

## **ABSTRACT**

The use of videos for teaching mathematics and teacher training is not new, however, in the context of the pandemic, these digital media have become essential skills for teachers. This research is of a qualitative nature and aims to present the experience report of the authors during the creation and editing of the educational video "Jornal Freire News", aimed at training mathematics teachers, and the result of a master's activity in which the authors participate. The article presents the stages of video creation and editing, regarding the technical and pedagogical aspects of the content. This activity was of great learning for the participants, as it allowed involvement with the organization, planning, recording and editing of a video, exploring technical and pedagogical aspects.

**KEYWORDS:** Math Teaching. Digital Media. Educational Video.

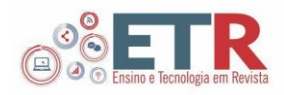

# **CONTRIBUIÇÕES DO AUTORES**

Mariane: Contribuiu na escrita da Introdução, Fundamentação Teórica e no detalhamento de que como foi realizada a produção e edição do vídeo.

Gabriel: Escreveu o resumo, contribuiu na escrita da Introdução e Fundamentação teórica, detalhamento da escrita da produção de vídeo e metodologia.

Marcia: Contribuiu na escrita da Introdução, Fundamentação Teórica e no detalhamento de que como foi realizada a produção e edição do vídeo.

Priscila: Realizou correções, orientou a escrita do trabalho e sugeriu autores para a escrita do artigo.

As considerações finais tiveram a participação de todos os autores.

# **AGRADECIMENTOS**

Os autores Gabriel da Silva Lima, Marcia Cristina Baranhuke e Mariane Isabele Possidônio da Silva agradecem a bolsa de mestrado, concedida pela CNPQ/CAPES.

# **REFERÊNCIAS**

BORBA, M. C.; SOUTO, D. L. P.; CANEDO JUNIOR, N. R. **Vídeos na Educação Matemática:** Paulo Freire e a quinta fase das tecnologias digitais. Belo Horizonte: Autêntica, 2022. (Coletânea Tendências em Educação Matemática).

BRASIL. Instituto Brasileiro de Geografia e Estatística (IBGE). **PNAD - Pesquisa Nacional por Amostragem de Domicílios Contínua**. Brasília, DF: IBGE, 2019.

BRASIL. **Ministério da Educação. Base Nacional Comum Curricular (BNCC)**. Educação é a base. Brasília, DF: MEC, 2018. Disponível em: [http://basenacionalcomum.mec.gov.br/images/BNCC\\_publicacao.pdf.](http://basenacionalcomum.mec.gov.br/images/BNCC_publicacao.pdf) Acesso em: 02 maio 2022.

CASTELS, M. **A sociedade em rede**. São Paulo: Paz e Terra, 1999.

GIL, A. C. **Como elaborar projetos de pesquisa**. 4. ed. São Paulo: Atlas, 2002.

MORAN, J. M. O vídeo na sala de aula. **Comunicação & Educação,** São Paulo, v. 2, p.27-35, 1995.

SANTOS, R. D. J. **Uma taxonomia para o uso de vídeos didáticos para o ensino de matemática**. 2015. Dissertação (Mestrado Profissional em Educação Matemática) - Instituto de Ciências Exatas, Universidade Federal de Juiz de Fora, 2015. Disponível em:

[https://www2.ufjf.br/mestradoedumat/files/2011/05/Disserta%C3%A7%C3%A3o](https://www2.ufjf.br/mestradoedumat/files/2011/05/Disserta%C3%A7%C3%A3o-Rosiane.pdf) [-Rosiane.pdf.](https://www2.ufjf.br/mestradoedumat/files/2011/05/Disserta%C3%A7%C3%A3o-Rosiane.pdf) Acesso em: 15 out. 2022.

SOUZA, M. F.; OLIVEIRA, S. R. Um Olhar para as Pesquisas sobre o Uso de Vídeo no Ensino de Matemática. Educação Matemática Pesquisa: **Revista do Programa** 

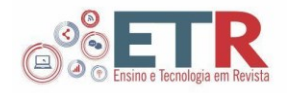

**de Estudos Pós-Graduados em Educação Matemática**, v. 23, n. 2, p.245-277, 2021.

VARGAS, A.; ROCHA, H. V.; FREIRE, F. M. P. Promídia: produção de vídeos digitais no contexto educacional. **Revista Novas Tecnologias na Educação**, Porto Alegre, v. 5, n. 2, 2007. Disponível em:

[https://seer.ufrgs.br/index.php/renote/article/view/14199.](https://seer.ufrgs.br/index.php/renote/article/view/14199) Acesso em: 15 out. 2022.

#### **Recebido:** abril 2023. **Aprovado:** abril 2023. **DOI:** [http://dx.doi.org/10.3895/etr.v7n1.16793.](http://dx.doi.org/10.3895/etr.v7n1.16793)  **Como citar:** SILVA, M. I. P.; LIMA, G. S.; BARANHUKE, M. C. S.; COSTA, P. K. A. Jornal Freire News: uma experiência de produção de vídeo para a formação de professores de matemática. **Ens. Tecnol. R.**, Londrina, v. 7, n. 1, p. 268- 282, jan./abr. 2023. Disponível em[: https://periodicos.utfpr.edu.br/etr/article/view/16793.](https://periodicos.utfpr.edu.br/etr/article/view/16793) Acesso em: XXX. **Correspondência:**  Mariane Isabele Possidonio da Silva Rua Marcelo Augusto Barbur n. 120, Ponta Grossa, Paraná, Brasil. **Direito autoral:** Este artigo está licenciado sob os termos da Licença Creative Commons-Atribuição 4.0 Internacional.

 $\bigcirc$  $(c)$